## **Entrance Quiz**

0) Programming language(s) you know: \_\_\_\_\_\_\_\_\_\_\_\_\_\_\_\_\_\_\_\_\_\_\_\_\_\_\_\_\_\_\_\_\_\_\_\_\_\_

1) Write the method **sumSquares** which takes two integers as inputs. The first integer is guaranteed to be less than the second integer. *sumSquares does not print anything*. It returns the sum of the squares of the integers between the two inputs (inclusive).

Here are sample usages:

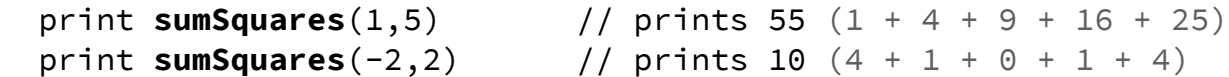

2) Write the method **sumList** which takes an array of real numbers as its input. *sumList should not print anything*, but it should return the sum of the elements in the list. You can assume that there's a method called "Length," or a function that takes a onedimensional array as input and returns the number of elements in the array.

Usage:

```
array<float> theList = new array<float>()
 theList.add(1.5);
 theList.add(2.0);
 theList.add(3.2);
 theList.add(4.8);
 print sumList(theList) // prints 11.5 (1.5 + 2.0 + 3.2 + 4.8)
```
 3) Write the method **initArray** which takes *any* two-dimensional array of integers as its input. **initArray** returns nothing; the result of the call to **initArray** is that all of the elements are set to the products of their indices *except when the row and column indices are equal, which should be 0.* You can assume that the "Length" function is still available to use.

Usage:

```
int[] array2D = new int[3][6];
initArray(array2D); \qquad \qquad \qquad \text{/} initializer -result-> 0 2 3
print array2D[2][4] \frac{1}{2} // prints 8 (2*4) 2 0 6
print array2D[3][5] \qquad // prints 15 (3*5) 3 6 0
print array2D[3][3] \qquad // prints 0 (as above) 4 8 12
                                                     5 10 15 .
```
4) Below is the truth table for the boolean operator XOR, which takes as input two boolean (True or False) values. Write a function **xor**(A, B) that returns the XOR of its two inputs.

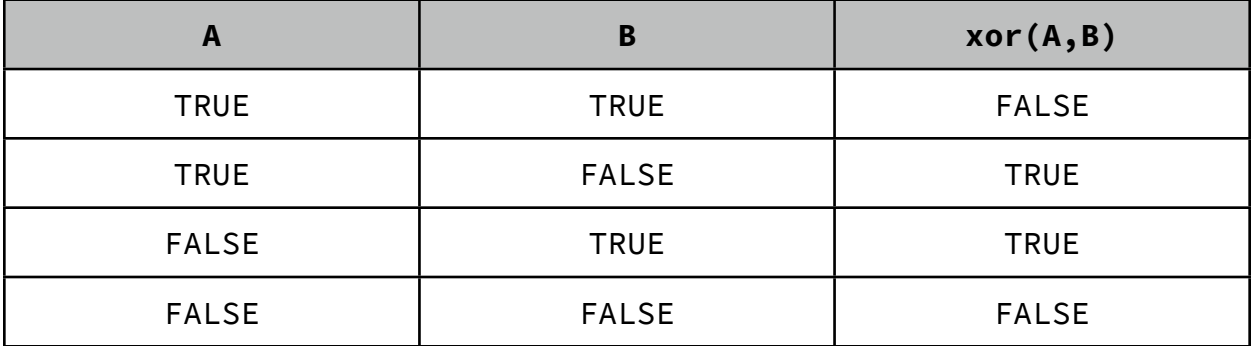